(2) Für 
$$
fV = V \oplus \{e \mapsto a\}
$$
 gilt:

$$
f(V_1 \sqcup V_2) e' = ((V_1 \sqcup V_2) \oplus \{e \mapsto a\}) e'
$$
  
=  $(V_1 \sqcup V_2) e'$   
=  $(f V_1 \sqcup f V_2) e'$  sofern  $e \neq e'$ 

$$
f(V_1 \sqcup V_2)e = ((V_1 \sqcup V_2) \oplus \{e \mapsto a\})e
$$
  
=  $a$   
=  $((V_1 \oplus \{e \mapsto a\})e) \cap ((V_2 \oplus \{e \mapsto a\})e)$   
=  $(f V_1 \sqcup f V_2)e$  :-)

(3) Für  $f V e = (y \in V e) ? (Ve \cup \{x\}) : ((Ve) \setminus \{x\})$  gilt:

$$
f(V_1 \sqcup V_2) e = (((V_1 \sqcup V_2) e) \setminus \{x\}) \cup (y \in (V_1 \sqcup V_2) e) ? \{x\} : \emptyset
$$

 $= ((V_1 e \cap V_2 e) \setminus \{x\}) \cup (y \in (V_1 e \cap V_2 e))$  ?  $\{x\} : \emptyset$ 

$$
= ((V_1 e \cap V_2 e) \setminus \{x\}) \cup
$$

- $((y ∈ V_1 e) ? {x} : ∅) ∩ ((y ∈ V_2 e) ? {x} : ∅)$
- $=$  (((*V*<sub>1</sub>*e*)\{*x*}) ∪ (*y* ∈ *V*<sub>1</sub>*e*)? {*x*}: ∅) ∩  $((\langle V_2 e \rangle \backslash \{x\}) \cup (\psi \in V_2 e) ? \{x\} : \emptyset)$
- $=$   $(f V_1 \sqcup f V_2)e$  :-)

### Wir schließen:

==⇒

- → Lösen des Constraint-Systems liefert die MOP-Lösung :-)
- $\rightarrow$  Sei  $\mathcal V$  diese Lösung.

Gilt  $x \in V[u]e$ , enthält  $x$  an  $u$  den Wert von  $e$  welchen wir in *T<sup>e</sup>* abgespeichert haben

der Zugriff auf *x* kann durch Zugriff auf *T<sup>e</sup>* ersetzt werden :-)

Für *V* ∈ V sei *V* <sup>−</sup> die Variablen-Substitution mit:

$$
V^{-} x = \begin{cases} T_e & \text{falls } x \in V e \\ x & \text{sonst} \end{cases}
$$

falls  $V e \cap V e' = \emptyset$  für  $e \neq e'$ . Andernfalls:  $V^- x = x$  :-)

Transformation 4:

$$
\sigma = \mathcal{V}[u] - \mathcal{V}[\cos(\sigma(e))]
$$

... analog für Kanten mit Neg (*e*)

$$
\begin{array}{ccc}\n(u) & \sigma &= \mathcal{V}[u]^- & (u) \\
\downarrow x &= e; & & x = \sigma(e); \\
\hline\n\end{array}
$$

Transformation 4 (Forts.):

$$
\begin{array}{c}\n\begin{pmatrix}\n\frac{u}{x} & \sigma = \mathcal{V}[u]^{-} \\
\frac{u}{x} & \sigma = M[\sigma(R)];\n\end{pmatrix} \\
\hline\n\begin{pmatrix}\n\frac{u}{x} & \sigma = \mathcal{V}[u]^{-} \\
\frac{u}{x} & \sigma = \mathcal{V}[u]^{-} \\
\frac{u}{x} & \sigma = \mathcal{V}[u]^{-} \\
\end{pmatrix} \\
M[\sigma(R_1)] = \sigma(R_2);\n\end{array}
$$

Vorgehen insgesamt:

- (1) Verfügbarkeit von Ausdrücken: T1 + T2
	- + verringert arithmetische Operationen
	- fügt überflüssige Umspeicherungen ein
- (2) Werte von Variablen: T4
	- + erzeugt tote Variablen
- (3) (wahre) Lebendigkeit von Variablen: T3
	- + beseitigt Zuweisungen an tote Variablen

Beispiel: a[7]--;

$$
A_{1} = A + 7;
$$
\n
$$
B_{1} = M[A_{1}];
$$
\n
$$
B_{2} = B_{1} - 1;
$$
\n
$$
A_{2} = A + 7;
$$
\n
$$
M[A_{2}] = B_{2};
$$
\n
$$
A_{3} = \frac{1}{2};
$$
\n
$$
B_{1} = M[A_{1}];
$$
\n
$$
B_{2} = T_{1};
$$
\n
$$
B_{3} = T_{2};
$$
\n
$$
B_{1} = M[A_{1}];
$$
\n
$$
B_{2} = T_{2};
$$
\n
$$
B_{1} = M[A_{1}];
$$
\n
$$
B_{2} = T_{1};
$$
\n
$$
A_{2} = T_{1};
$$
\n
$$
M[A_{2}] = B_{2};
$$

Beispiel: a[7]--;

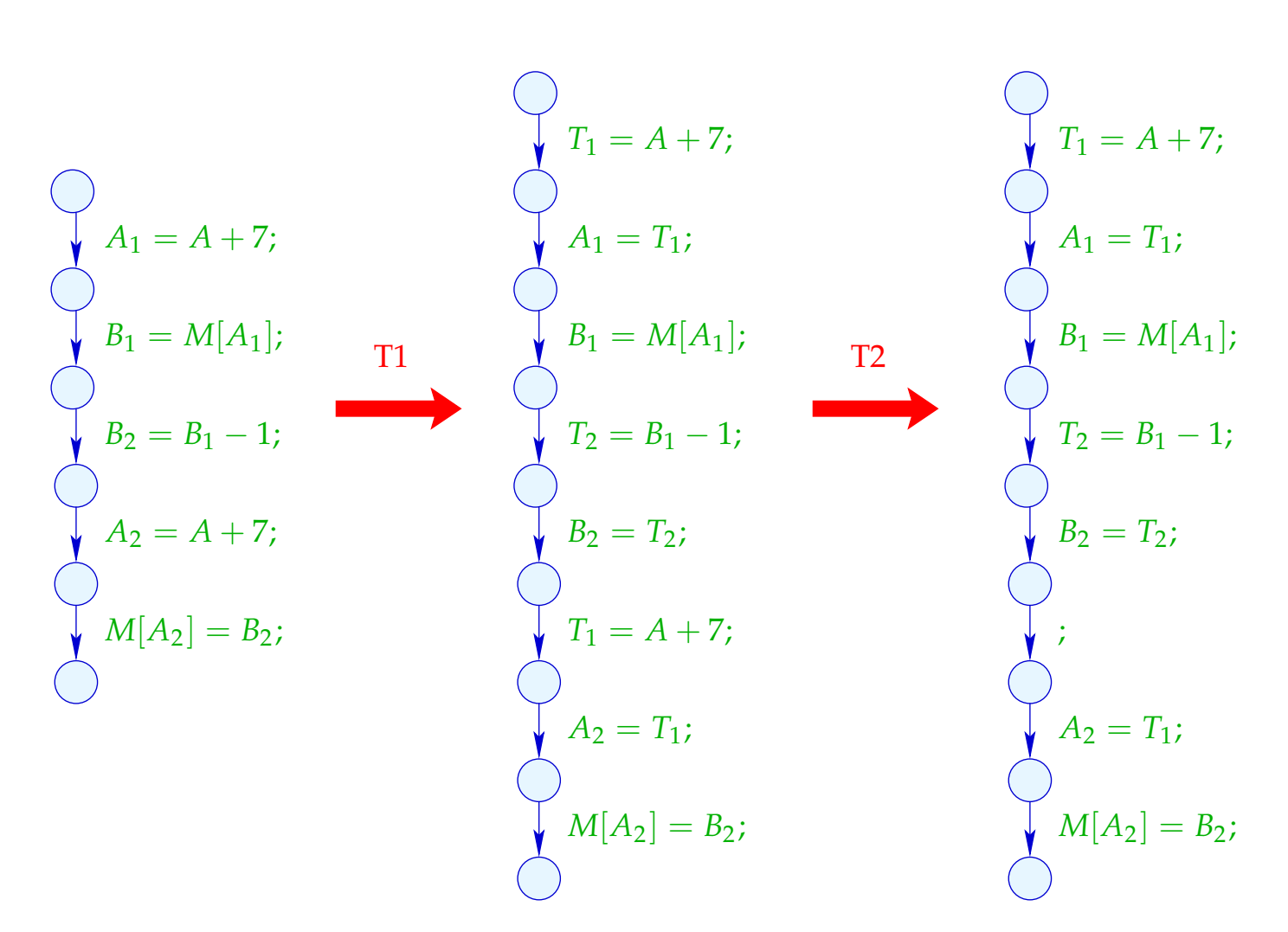

# Beispiel (Forts.): a[7]--;

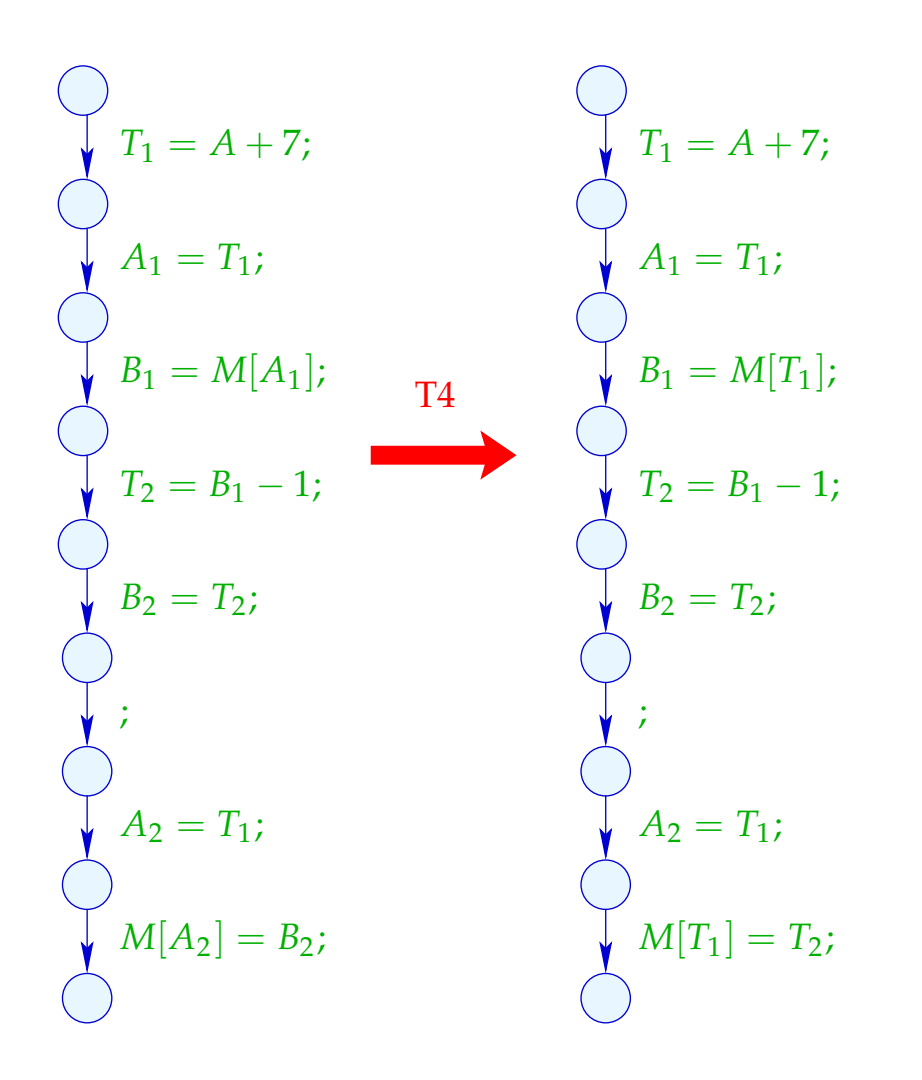

## Beispiel (Forts.): a[7]--;

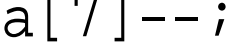

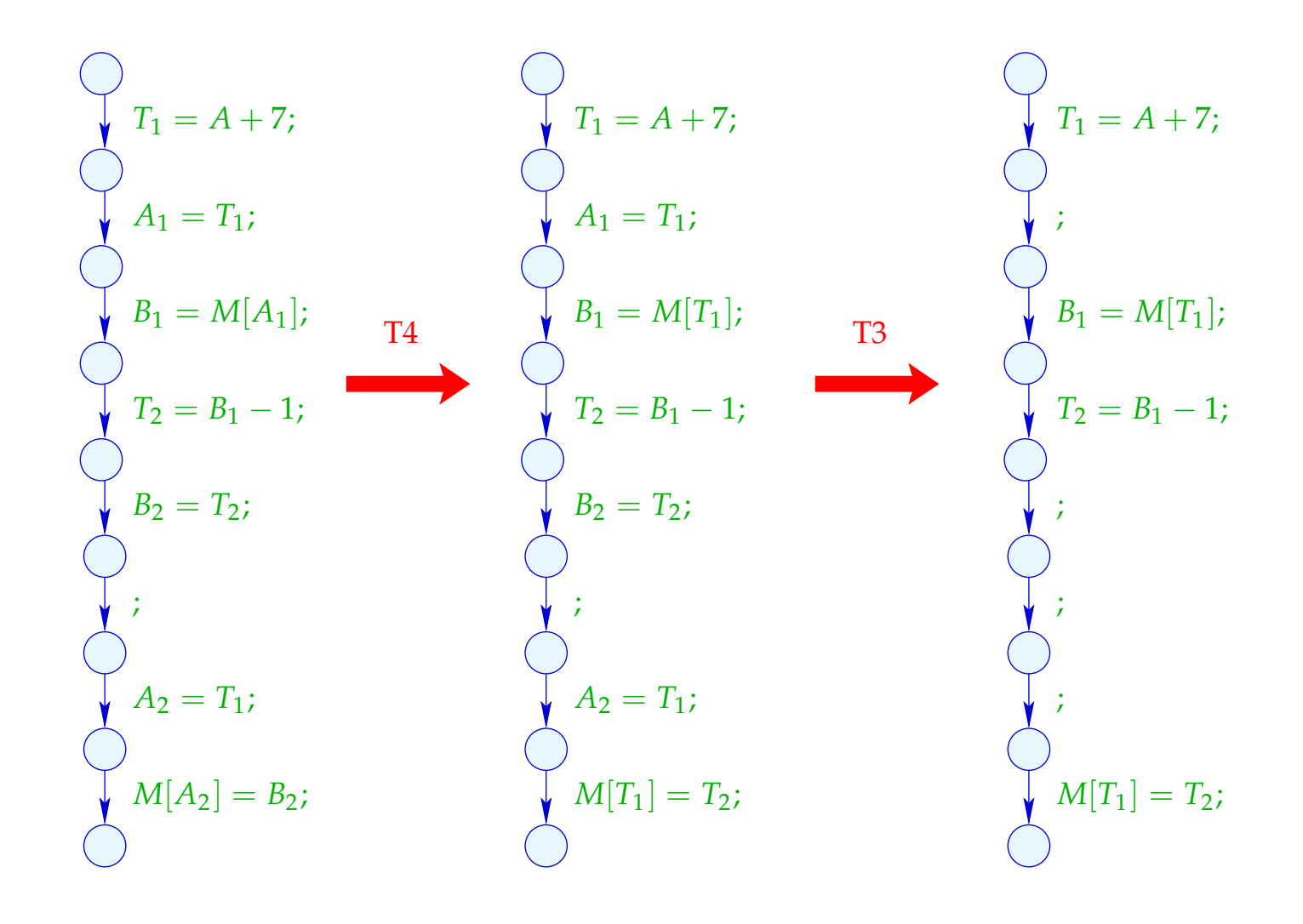

## **1.4 Konstanten-Propagation**

Idee:

Führe möglichst große Teile des Codes bereits zur Compilezeit aus!

Beispiel:

$$
x = 7;
$$
  
\n $x = 7;$   
\n $\text{Neg } (x > 0)$   
\n $\text{Pos } (x > 0)$   
\n $\text{Pos } (x > 0)$   
\n $\text{M}[A] = B;$   
\n $\text{S}$   
\n $\text{S}$   
\n $\text{S}$   
\n $\text{S}$   
\n $\text{S}$   
\n $\text{S}$   
\n $\text{S}$   
\n $\text{S}$   
\n $\text{S}$   
\n $\text{S}$   
\n $\text{S}$   
\n $\text{S}$   
\n $\text{S}$   
\n $\text{S}$   
\n $\text{S}$   
\n $\text{S}$   
\n $\text{S}$   
\n $\text{S}$   
\n $\text{S}$   
\n $\text{S}$   
\n $\text{S}$   
\n $\text{S}$   
\n $\text{S}$   
\n $\text{S}$   
\n $\text{S}$   
\n $\text{S}$   
\n $\text{S}$   
\n $\text{S}$   
\n $\text{S}$   
\n $\text{S}$   
\n $\text{S}$   
\n $\text{S}$   
\n $\text{S}$   
\n $\text{S}$   
\n $\text{S}$   
\n $\text{S}$   
\n $\text{S}$   
\n $\text{S}$   
\n $\text{S}$   
\n $\text{S}$   
\n $\text{S}$   
\n $\text{S}$   
\n $\text{S}$   
\n $\text{S}$   
\n $\text{S}$   
\n $\text{S}$   
\n $\text{S}$   
\n $\text{S}$   
\n $\text{S}$   
\n $\text{S}$   
\n $\text{S}$   
\n $\text{S}$   
\n $\text{S}$   
\n $\text{S}$   
\n $\text{S}$   
\n $\text{S}$ 

Offenbar hat *x* stets den Wert 7 :-) Deshalb wird stets der Speicherzugriff durchgeführt :-))

Ziel:

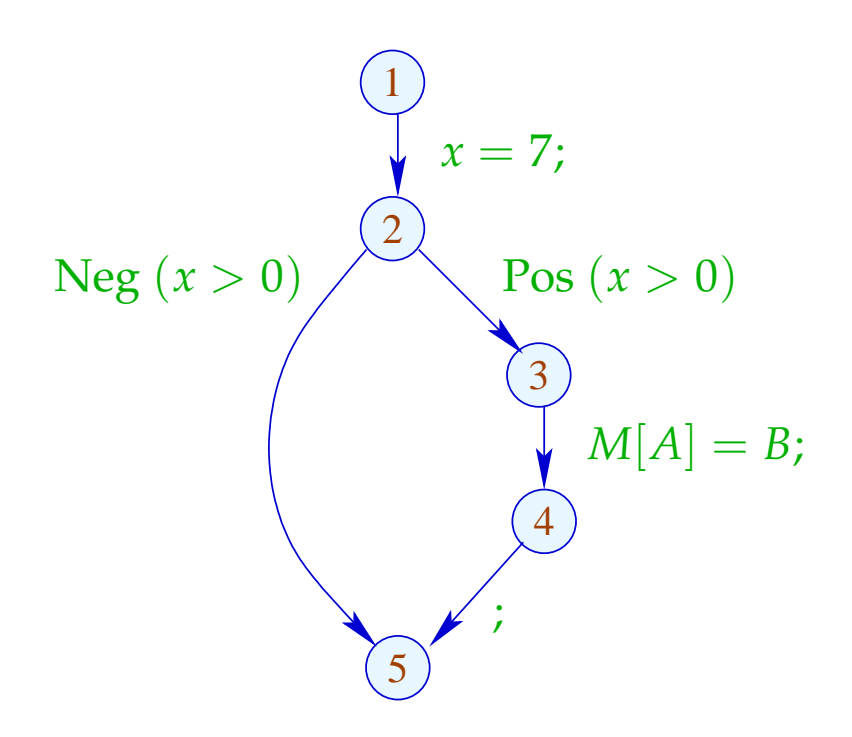

Offenbar hat *x* stets den Wert 7 :-) Deshalb wird stets der Speicherzugriff durchgeführt :-))

Ziel:

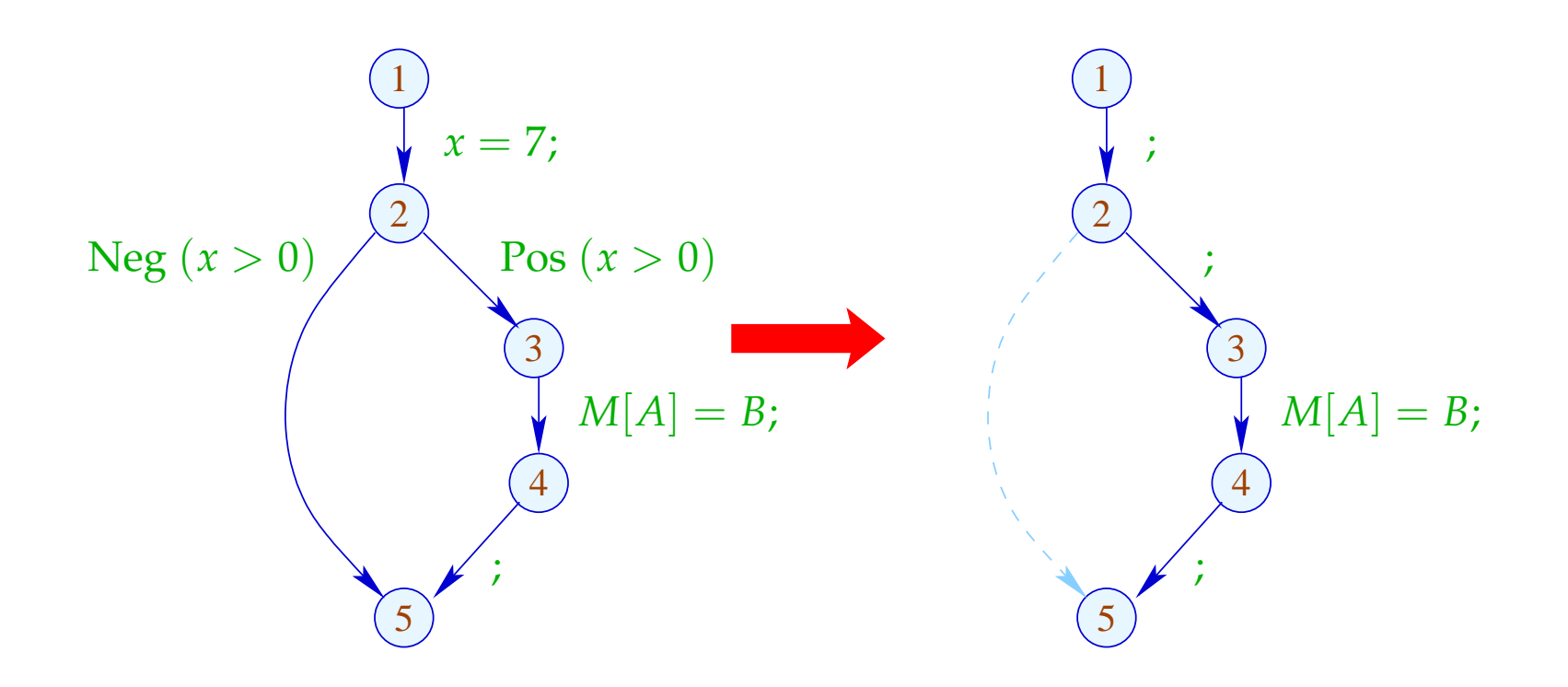

# Verallgemeinerung: Partielle Auswertung

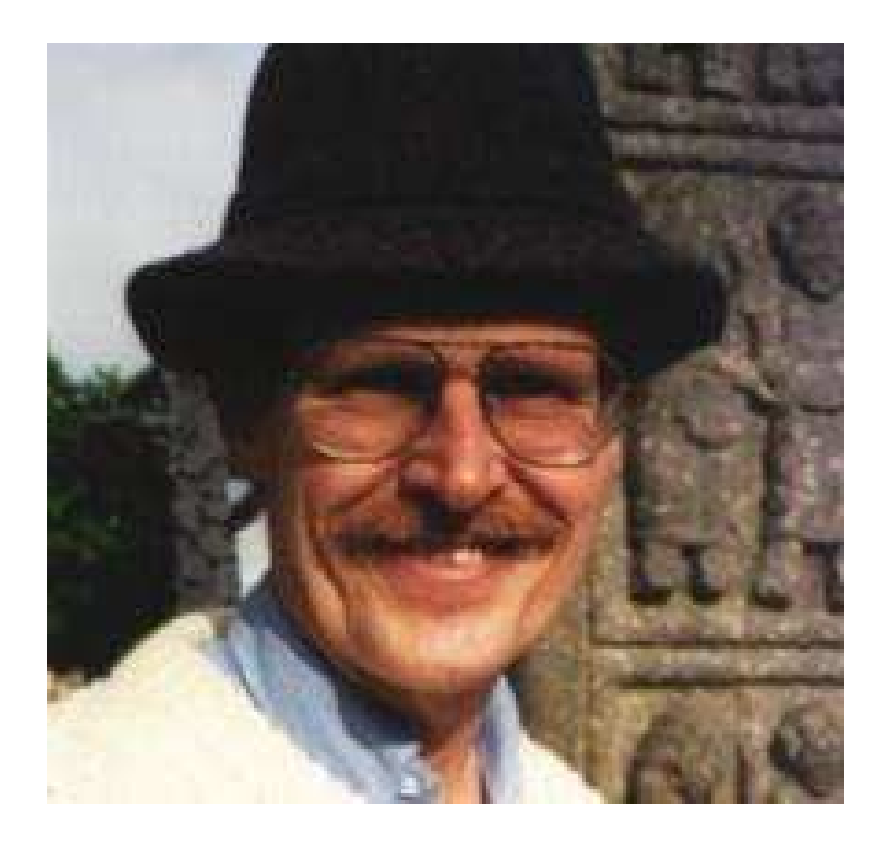

## Neil D. Jones, DIKU, Kopenhagen

Entwerfe eine Analyse, die für jedes *u*

- die Werte ermittelt, die Variablen sicher haben;
- mitteilt, ob *u* überhaupt erreichbar ist :-)

Entwerfe eine Analyse, die für jedes *u*

- die Werte ermittelt, die Variablen sicher haben;
- mitteilt, ob *u* überhaupt erreichbar ist :-)

Den vollständigen Verband konstruieren wir in zwei Schritten.

(1) Die möglichen Werte für Variablen:

 $\mathbb{Z}^{\top} = \mathbb{Z} \cup \{\top\}$  mit  $x \sqsubseteq y$  gdw.  $y = \top$  oder  $x = y$ 

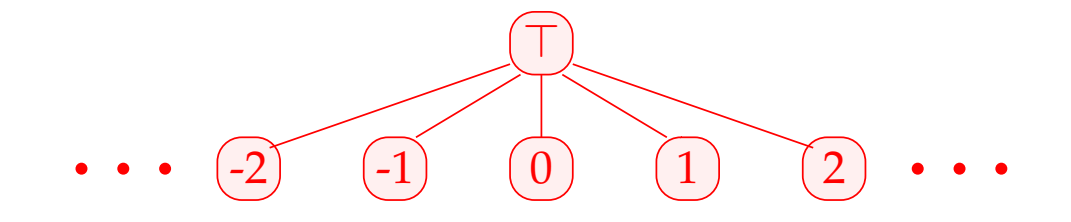

Achtung: Z <sup>⊤</sup> ist selbst kein vollständiger Verband :-(

(2) 
$$
\mathbb{D} = (Vars \rightarrow \mathbb{Z}^{\top})_{\perp} = (Vars \rightarrow \mathbb{Z}^{\top}) \cup \{\perp\}
$$
  
\n
$$
// \perp height: "nicht erreichbar" :-))
$$
\nmit  $D_1 \sqsubseteq D_2$  gdw.  $\perp = D_1$  oder  
\n
$$
D_1 x \sqsubseteq D_2 x \quad (x \in Vars)
$$

Bemerkung: D ist ein vollständiger Verband :-)

Achtung: Z <sup>⊤</sup> ist selbst kein vollständiger Verband :-(

(2) 
$$
\mathbb{D} = (Vars \rightarrow \mathbb{Z}^{\top})_{\perp} = (Vars \rightarrow \mathbb{Z}^{\top}) \cup {\perp}
$$
  
\n
$$
// \perp \text{height: "nicht erreichbar" :-))
$$
\n
$$
\text{mit } D_1 \sqsubseteq D_2 \text{ gdw. } \perp = D_1 \text{ oder}
$$
\n
$$
D_1 x \sqsubseteq D_2 x \quad (x \in Vars)
$$

Bemerkung: D ist ein vollständiger Verband :-) Betrachte dazu *X*  $\subseteq$   $\mathbb{D}$  . O.E.  $\perp \notin X$ . Dann  $X \subseteq Vars \to \mathbb{Z}^{\top}$ . Ist  $X = \emptyset$ , dann  $\Box X = \bot \in \mathbb{D}$  :-)

$$
\begin{aligned}\n\text{Ist} \quad X \neq \emptyset \quad, \text{dann ist} \quad \Box X = D \quad \text{mit} \\
D \, x &= \Box \{ f \, x \mid f \in X \} \\
&= \begin{cases}\n z & \text{falls} \quad f \, x = z \quad (f \in X) \\
 \top \quad \text{sonst} \quad & \quad \text{:-)}\n\end{cases}\n\end{aligned}
$$

$$
\begin{aligned}\n\text{Ist} \quad X \neq \emptyset \quad \text{, dann ist} \quad \bigsqcup X = D \quad \text{mit} \\
D \, x &= \bigsqcup \{ f \, x \mid f \in X \} \\
&= \begin{cases}\n z & \text{falls} \quad f \, x = z \quad (f \in X) \\
 \top \quad \text{sonst} \quad \text{---} \\
 & \text{---} \\
 \end{cases}\n\end{aligned}
$$

Zu jeder Kante *k* = (\_, *lab*, \_) konstruieren wir eine Effekt-Funktion  $[[k]]^{\sharp} = [[lab]]^{\sharp} : \mathbb{D} \to \mathbb{D}$  , die die konkrete Berechnung simuliert.

Offenbar ist  $[lab]^\sharp \perp = \perp$  für alle *lab* :-) Sei darum nun  $\perp \neq D \in Vars \to \mathbb{Z}^{\top}$ .

• Wir benutzen *D* , um die Werte von Ausdrücken zu ermitteln.

- Wir benutzen *D* , um die Werte von Ausdrücken zu ermitteln.
- Für manche Teilausdrücke erhalten wir ⊤ :-)

 $\implies$ 

- Wir benutzen *D* , um die Werte von Ausdrücken zu ermitteln.
- Für manche Teilausdrücke erhalten wir ⊤ :-)

Wir müssen die konkreten Operatoren ✷ durch abstrakte Operatoren □<sup>‡</sup> ersetzen, die mit ⊤ umgehen können:

$$
a \sqcup^{\sharp} b = \begin{cases} \top & \text{falls} & a = \top \text{ oder } b = \top \\ a \sqcup b & \text{sonst} \end{cases}
$$

 $\implies$ 

- Wir benutzen *D* , um die Werte von Ausdrücken zu ermitteln.
- Für manche Teilausdrücke erhalten wir ⊤ :-)

Wir müssen die konkreten Operatoren ✷ durch abstrakte Operatoren □<sup>‡</sup> ersetzen, die mit ⊤ umgehen können:

$$
a \sqcup^{\sharp} b = \begin{cases} \top & \text{falls} & a = \top \text{ oder } b = \top \\ a \sqcup b & \text{sonst} \end{cases}
$$

• Mit den abstrakten Operatoren können wir eine abstrakte Ausdrucks-Auswertung definieren:

$$
[\![e]\!]^{\sharp} : (Vars \to \mathbb{Z}^{\top}) \to \mathbb{Z}^{\top}
$$

Abstrakte Ausdrucksauswertung ist wie konkrete Ausdrucksauswertung, aber mit abstrakten Werten und Operatoren. Hier:

> $[[c]]^{\sharp} D = c$  $[e_1 \Box e_2]$ <sup> $\sharp$ </sup>  $D = [e_1]$ <sup> $\sharp$ </sup>  $D \Box^{\sharp} [e_2]$ <sup> $\sharp$ </sup>  $D$ ... analog für unäre Operatoren :-)

Abstrakte Ausdrucksauswertung ist wie konkrete Ausdrucksauswertung, aber mit abstrakten Werten und Operatoren. Hier:

$$
\begin{aligned}\n\llbracket c \rrbracket^{\sharp} D &= c \\
\llbracket e_1 \sqcup e_2 \rrbracket^{\sharp} D &= \llbracket e_1 \rrbracket^{\sharp} D \sqcup^{\sharp} \llbracket e_2 \rrbracket^{\sharp} D \\
&\dots \text{analog für unäre Operatoren} & \therefore\n\end{aligned}
$$

Beispiel:  $D = \{x \mapsto 2, y \mapsto \top\}$  $[[x+7]]^{\sharp} D = [[x]]^{\sharp} D +^{\sharp} [7]^{\sharp} D$  $= 2 +^{4} 7$  $= 9$  $[x - y]^{\sharp} D = 2^{-\sharp} T$ = ⊤

Damit erhalten wir für die Kanten-Effekte  $[[lab]]$ #:

$$
[[\cdot]]^{\sharp} D = D
$$
  
\n
$$
[\![\text{Pos}(e)]\!]^{\sharp} D = \begin{cases} \bot \text{ falls } 0 = [\![e]\!]^{\sharp} D \\ D \text{ sonst} \end{cases}
$$
  
\n
$$
[\![\text{Neg}(e)]\!]^{\sharp} D = \begin{cases} D \text{ falls } 0 \subseteq [\![e]\!]^{\sharp} D \\ \bot \text{ sonst} \end{cases}
$$
  
\n
$$
[\![x = e;\!]^{\sharp} D = D \oplus \{x \mapsto [\![e]\!]^{\sharp} D\}
$$
  
\n
$$
[\![x = M[R];]\!]^{\sharp} D = D \oplus \{x \mapsto \top\}
$$
  
\n
$$
[\![M[R_1] = R_2;\!]^{\sharp} D = D
$$

$$
\dots \text{sofern} \qquad D \neq \bot \quad : \text{-}
$$

An *start* gilt  $D_{\perp} = \{x \mapsto \top \mid x \in Vars\}$ .

## Beispiel:

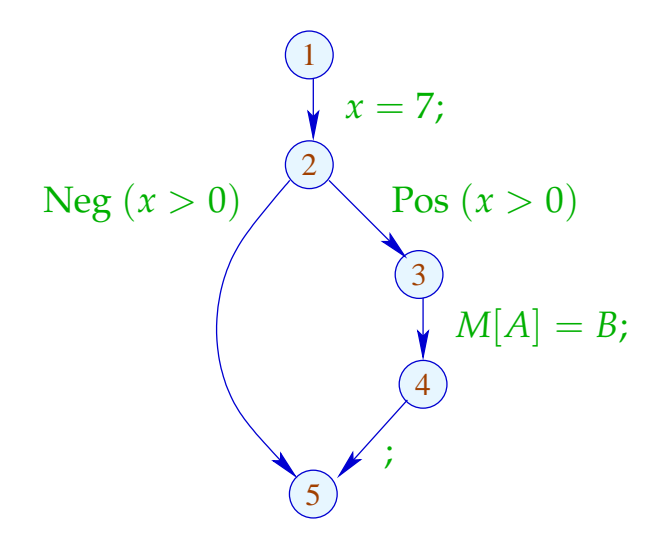

An *start* gilt  $D_{\perp} = \{x \mapsto \top \mid x \in Vars\}$ .

#### Beispiel:

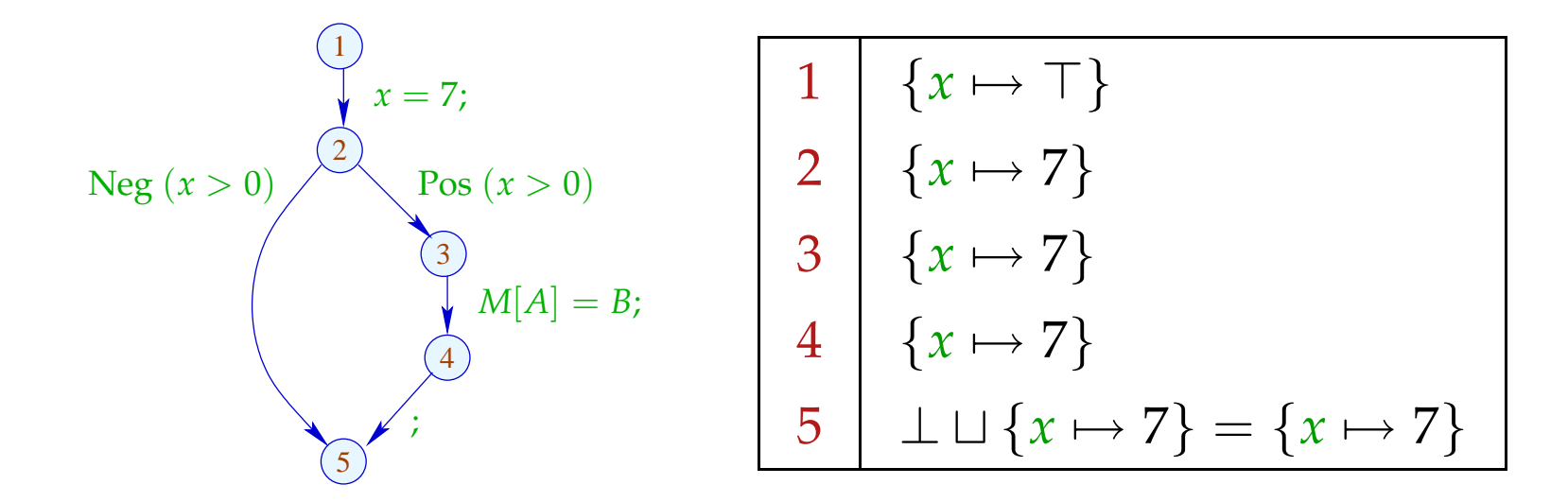

Die abstrakten Kanten-Effekte  $\llbracket k \rrbracket^{\sharp}$  setzen wir wieder zu den Effekten von Pfaden  $\pi = k_1 \dots k_r$  zusammen durch:

$$
[\![\pi]\!]^{\sharp} = [\![k_r]\!]^{\sharp} \circ \ldots \circ [\![k_1]\!]^{\sharp} \quad : \mathbb{D} \to \mathbb{D}
$$

Idee zur Korrektheit: Abstrakte Interpretation Cousot, Cousot 1977

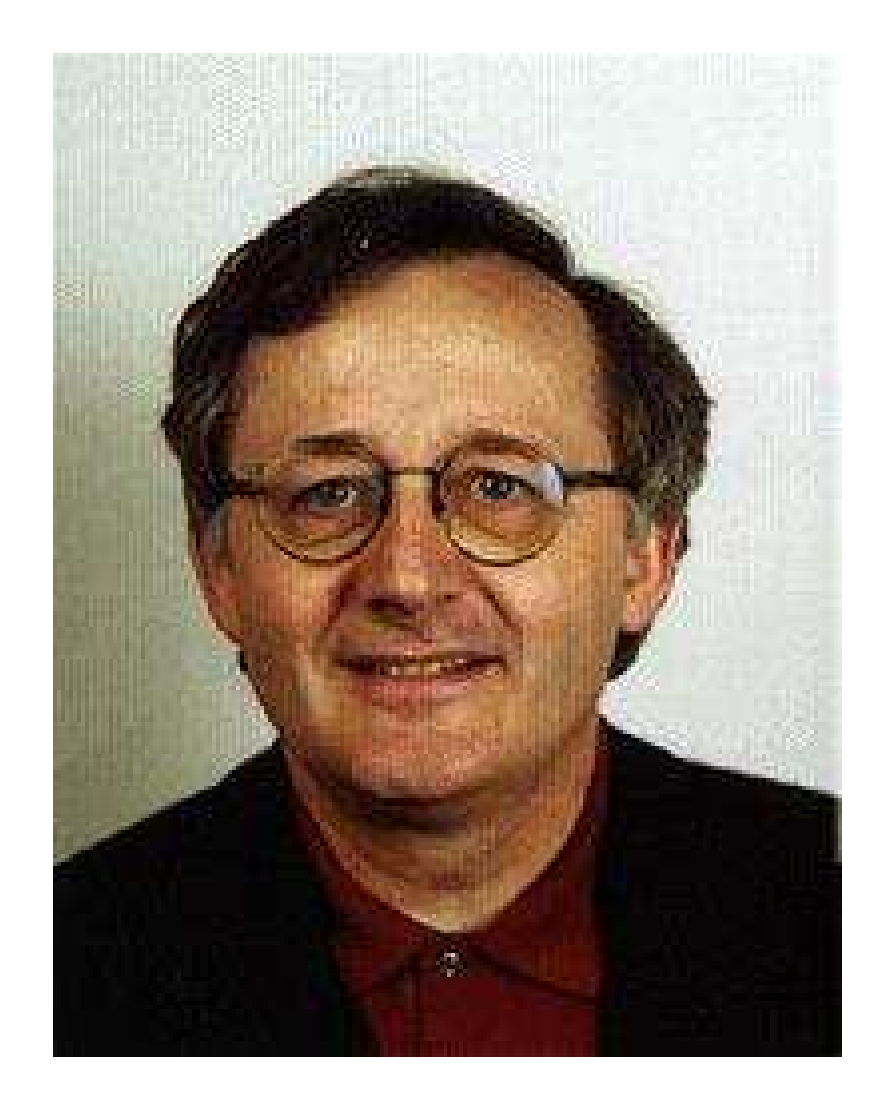

Patrick Cousot, ENS, Paris

Die abstrakten Kanten-Effekte  $\llbracket k \rrbracket^{\sharp}$  setzen wir wieder zu den Effekten von Pfaden  $\pi = k_1 \dots k_r$  zusammen durch:

 $[\![\pi]\!]^{\sharp} = [\![k_r]\!]^{\sharp} \circ \ldots \circ [\![k_1]\!]^{\sharp} \quad : \mathbb{D} \to \mathbb{D}$ 

Idee zur Korrektheit: Abstrakte Interpretation Cousot, Cousot 1977

Aufstellen einer Beschreibungsrelation ∆ zwischen konkreten Werten und deren Beschreibungen mit:

$$
x \Delta a_1 \quad \wedge \quad a_1 \sqsubseteq a_2 \quad \Longrightarrow \quad x \Delta a_2
$$

Konkretisierung:  $\gamma a = \{x \mid x \Delta a\}$ // liefert Menge der beschriebenen Werte :-) (1) Werte:  $\Delta \subseteq \mathbb{Z} \times \mathbb{Z}^{\top}$ 

*z* ∆ *a* gdw. *z* = *a* ∨ *a* = ⊤

Konkretisierung:

$$
\gamma a = \begin{cases} \{a\} & \text{falls} \quad a \sqsubset \top \\ \mathbb{Z} & \text{falls} \quad a = \top \end{cases}
$$

(1) Werte:  $\Delta \subseteq \mathbb{Z} \times \mathbb{Z}^{\top}$ 

*z*  $\Delta a$  gdw. *z* =  $a \vee a$  = ⊤

Konkretisierung:

$$
\gamma a = \begin{cases} \{a\} & \text{falls} \quad a \sqsubset \top \\ \mathbb{Z} & \text{falls} \quad a = \top \end{cases}
$$

(2) Variablenbelegungen: ∆ ⊆ (*Vars* → Z) × (*Vars* → Z <sup>⊤</sup>)<sup>⊥</sup>  $\rho \Delta D$  gdw.  $D \neq \bot \wedge \rho x \sqsubseteq Dx \quad (x \in Vars)$ 

Konkretisierung:

$$
\gamma D = \begin{cases} \emptyset & \text{falls} \quad D = \bot \\ \{\rho \mid \forall x : (\rho x) \Delta (D x) \} & \text{sonst} \end{cases}
$$

Beispiel:  $\{x \mapsto 1, y \mapsto -7\}$   $\Delta \{x \mapsto \top, y \mapsto -7\}$ 

(3) Zustände:

$$
\Delta \subseteq ((Vars \to \mathbb{Z}) \times (\mathbb{N} \to \mathbb{Z})) \times (Vars \to \mathbb{Z}^{\top})_{\perp}
$$
  

$$
(\rho, \mu) \Delta D \qquad \text{gdw.} \qquad \rho \Delta D
$$

Konkretisieruing:

$$
\gamma D = \begin{cases} \emptyset & \text{falls} \quad D = \bot \\ \{(\rho, \mu) \mid \forall x : (\rho x) \Delta (D x) \} & \text{sonst} \end{cases}
$$

Wir zeigen:

(∗) Gilt *s* ∆ *D* und ist [[π]]*s* definiert, dann gilt auch:  $([\![\pi]\!]s) \Delta ([\![\pi]\!]^{\sharp} D)$ 

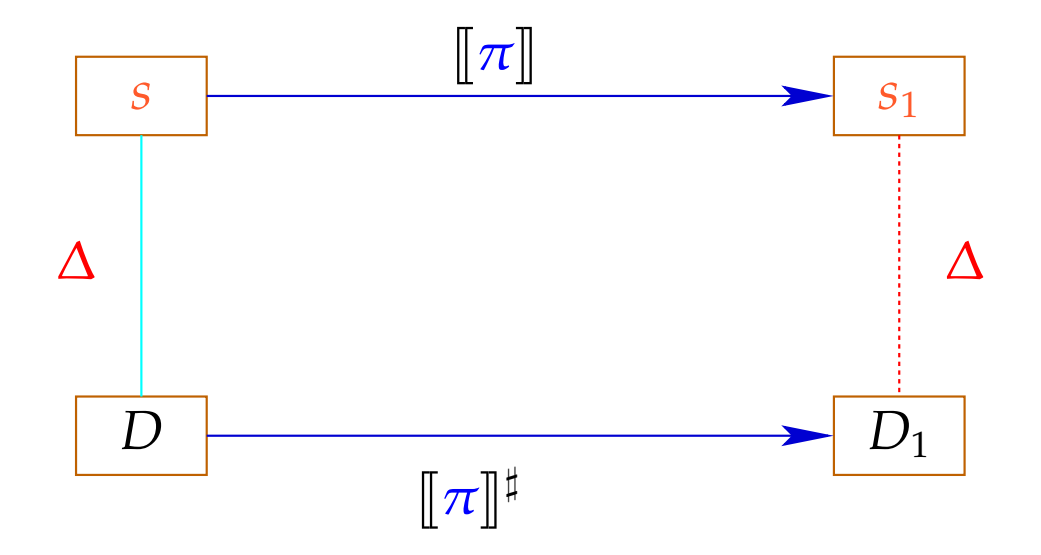

Die abstrakte Semantik simuliert die konkrete :-) Insbesondere gilt:

 $[\![\pi]\!]$ *s*  $\in \gamma$  ( $[\![\pi]\!]^{\sharp}$ *D*)

Die abstrakte Semantik simuliert die konkrete :-) Insbesondere gilt:

$$
[\![\pi]\!] s \in \gamma([\![\pi]\!]^\sharp D)
$$

Praktisch heißt das z.B., dass für *D x* = −7 gilt:

$$
\rho' x = -7 \quad \text{für alle} \quad \rho' \in \gamma D
$$
  

$$
\implies \rho_1 x = -7 \quad \text{für} \quad (\rho_{1} = -\pi] s
$$

Zum Beweis von (∗) zeigen wir für jede Kante *k* :

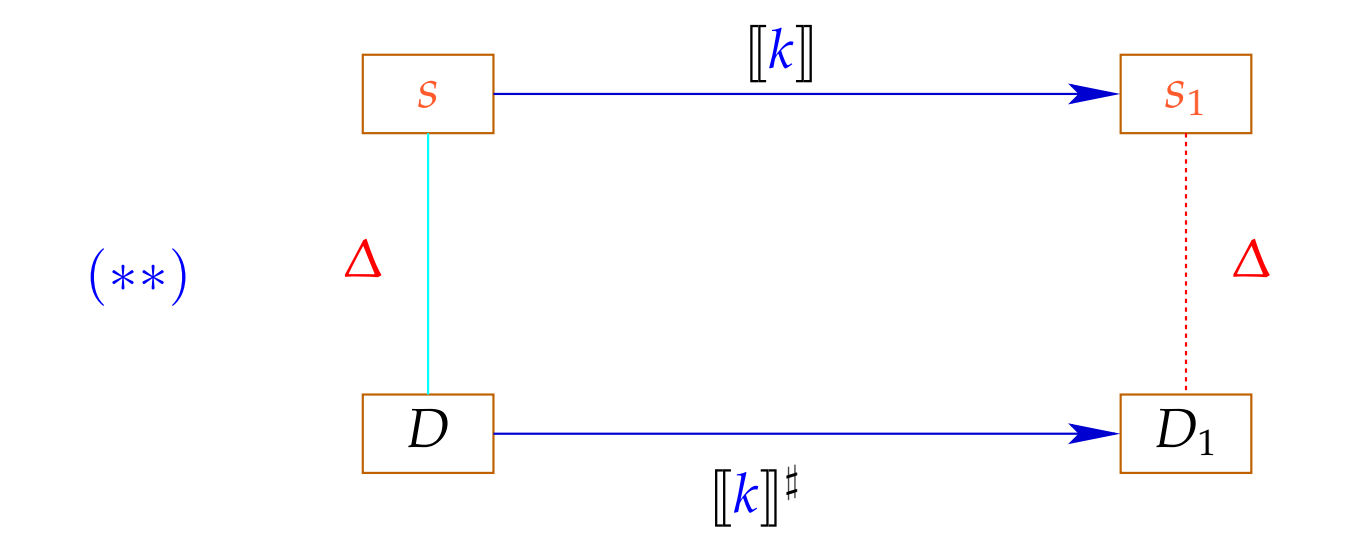

Dann folgt (∗) mittels Induktion :-)

Zum Beweis von (∗∗) zeigen wir für jeden Ausdruck *e* :  $(* **)$  ( $[e] \rho$ )  $\Delta$  ( $[e]$ <sup>‡</sup> *D*) sofern nur  $\rho \Delta D$ 

Zum Beweis von (∗∗) zeigen wir für jeden Ausdruck *e* :  $(* **)$  ( $||e|| \rho$ )  $\Delta$  ( $||e||^{\sharp}D$ ) sofern nur  $\rho \Delta D$ 

Zum Beweis von (∗ ∗ ∗) zeigen wir für jeden Operator ✷ :

 $(x \Box y) \Delta (x^{\sharp} \Box^{\sharp} y^{\sharp})$  sofern  $x \Delta x^{\sharp} \wedge y \Delta y^{\sharp}$ 

Zum Beweis von (∗∗) zeigen wir für jeden Ausdruck *e* : (\* \* \*)  $(\Vert e \Vert \rho) \Delta (\Vert e \Vert^{\sharp} D)$  sofern nur  $\rho \Delta D$ 

Zum Beweis von (∗ ∗ ∗) zeigen wir für jeden Operator ✷ :

$$
(x \Box y) \Delta (x^{\sharp} \Box^{\sharp} y^{\sharp})
$$
 sofern  $x \Delta x^{\sharp} \wedge y \Delta y^{\sharp}$ 

So hatten wir die Operatoren □<sup>♯</sup> aber gerade definiert :-)

Nun zeigen wir (∗∗) durch Fallunterscheidung nach der Kanten-Beschriftung *lab* .

Sei  $s = (\rho, \mu) \Delta D$ . Insbesondere ist  $\bot \neq D$  :  $Vars \rightarrow \mathbb{Z}^{\top}$ 

Fall  $\overline{x} = e$ ; :  $\rho_1$  =  $\rho \oplus \{x \mapsto [e] \rho\}$   $\mu_1$  =  $\mu$  $D_1$  =  $D \oplus \{x \mapsto [e]^{|\sharp} D\}$  $\implies$   $(\rho_1, \mu_1) \Delta D_1$ 

Fall 
$$
x = M[R]
$$
;  
\n
$$
\rho_1 = \rho \oplus \{x \mapsto \mu(\rho R)\} \qquad \mu_1 = \mu
$$
\n
$$
D_1 = D \oplus \{x \mapsto T\}
$$
\n
$$
\implies (\rho_1, \mu_1) \Delta D_1
$$
\nFall  $M[R_1] = R_2$ ;  
\n
$$
\rho_1 = \rho \qquad \mu_1 = \mu \oplus \{\rho R_1 \mapsto \rho R_2\}
$$
\n
$$
D_1 = D
$$

 $\implies$   $(\rho_1, \mu_1) \Delta D_1$ 

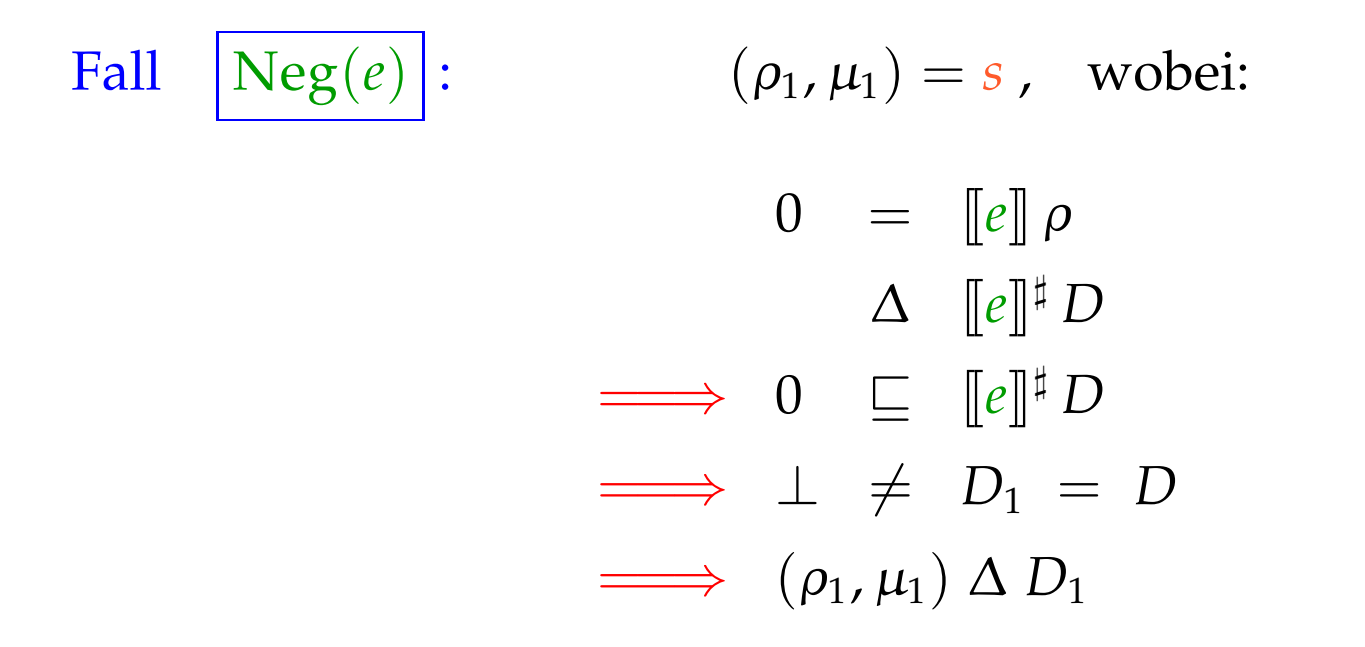

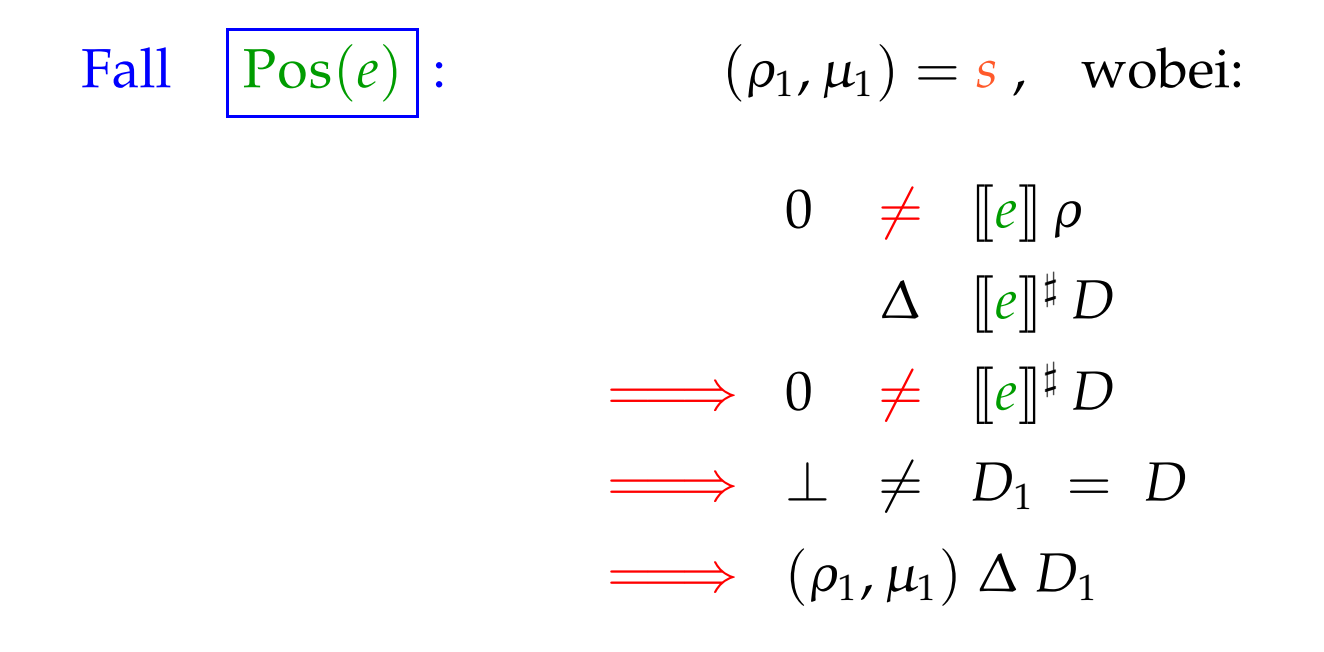

:-)

Wir schließen: Die Behauptung (\*) stimmt :-))

Die MOP-Lösung:

$$
\mathcal{D}^*[v] = \bigsqcup \{ \llbracket \pi \rrbracket^{\sharp} D_0 \mid \pi : start \to^* v \}
$$
  
wobei 
$$
D_0 x = \top \qquad (x \in Vars).
$$

Wir schließen: Die Behauptung (\*) stimmt :-))

Die MOP-Lösung:

$$
\mathcal{D}^*[v] = \bigsqcup \{ \llbracket \pi \rrbracket^{\sharp} \ D_0 \mid \pi : start \rightarrow^* v \}
$$

wobei  $D_0 x = \top$   $(x \in Vars)$ .

Wegen (∗) gilt für alle Anfangszustände *s* und alle Berechnungen <sup>π</sup> , die *v* erreichen:

 $(\llbracket \pi \rrbracket s) \Delta (\mathcal{D}^*[v])$ 

Wir schließen: Die Behauptung (\*) stimmt :-))

Die MOP-Lösung:

$$
\mathcal{D}^*[v] = \bigsqcup \{ \llbracket \pi \rrbracket^{\sharp} \ D_0 \mid \pi : start \rightarrow^* v \}
$$

wobei  $D_0 x = \top$   $(x \in Vars)$ .

Wegen (∗) gilt für alle Anfangszustände *s* und alle Berechnungen <sup>π</sup> , die *v* erreichen:

 $(\llbracket \pi \rrbracket s) \Delta (\mathcal{D}^*[v])$ 

Zur Approximation des MOP benutzen wir unser Constraint-System :-))